# Unit testing messaging applications

Practical tips for mixing concurrency with unit tests

by Iwein Fuld

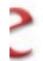

#### iwein fuld

About 4,750 results (0.15 seconds)

#### ► Iwein Fuld - Netherlands | LinkedIn | - 4 visits - 15 Feb

View Iwein Fuld's (Netherlands) professional profile on LinkedIn. LinkedIn is the world's largest business network, helping professionals like Iwein Fuld

nl.linkedin.com/in/iweinfuld - Cached

#### Iwein Fuld Presentations Q - 2 visits - 11/22/10

View all of Iwein Fuld's Presentations. open source, agil
www.slidesh

### Building Stuff

#### Food

- 5 visits - 11 Mar

Twitter is a rich source of instantly updated acredibly wide ...

#### we. profile - BlackBeltFactory - Java ... 9

Free Java Samity, Collaborative Exam construction around java topics such as scjp mock exam, j2se, Spring, Hibernate, J2ee, EJB3, ...

www.blackbeltfactory.com/UserView.wwa?userld=1208777

#### InfoQ: Spring Integration RC1 hatched:

5 Nov 2008 ... Spring Integration provides an e support the well-known Enterprise Integration www.infoq.com/news/2008/11/spring\_integrat

#### Education

2 visits - 4/24/09

#### Iwein Fuld Q - 3 visits - 5 Jan

Iwein Fuld. I'm a professional developer, speaker and an animal people to be better developers and sometimes I cook them meals. ...

iweinfuld.posterous.com/ - Cached

## What's cooking

- Types of tests
- Concurrency issues in unit tests
- Logging
- Designing tests

## Types of tests

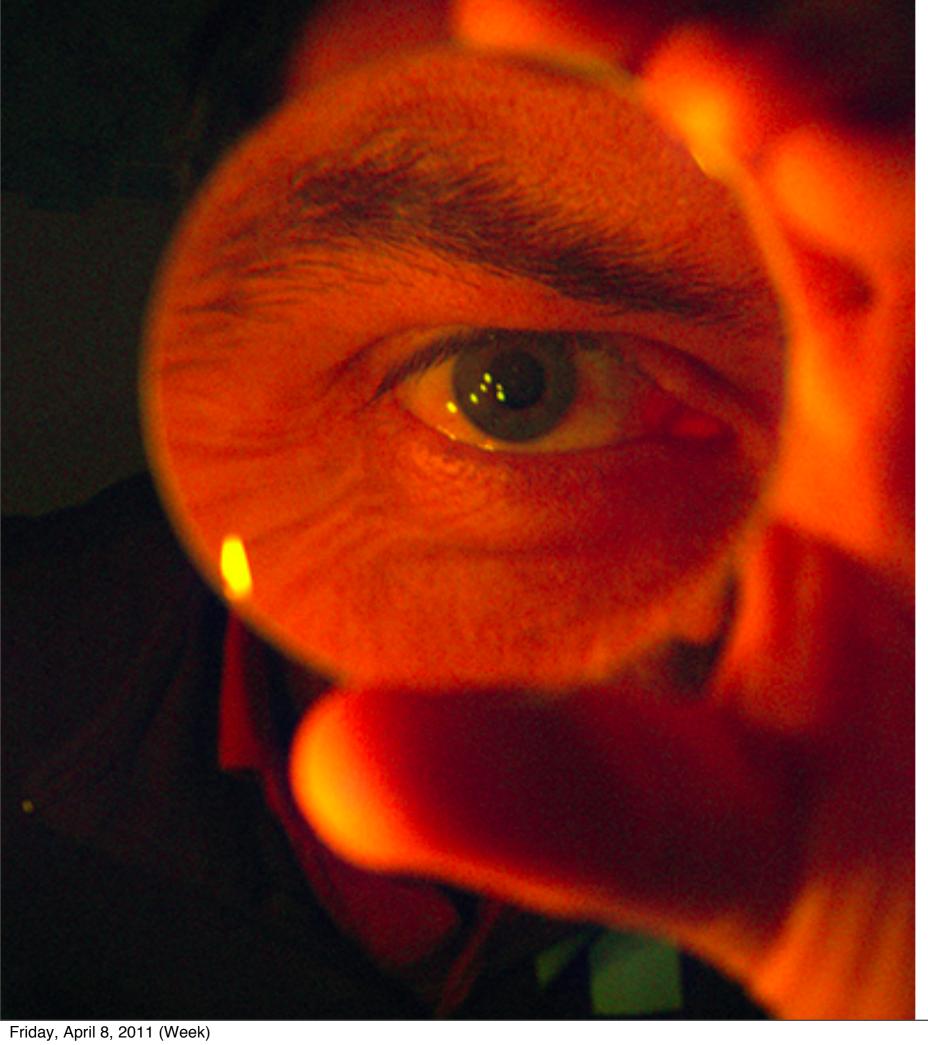

Take it apart

Look at details

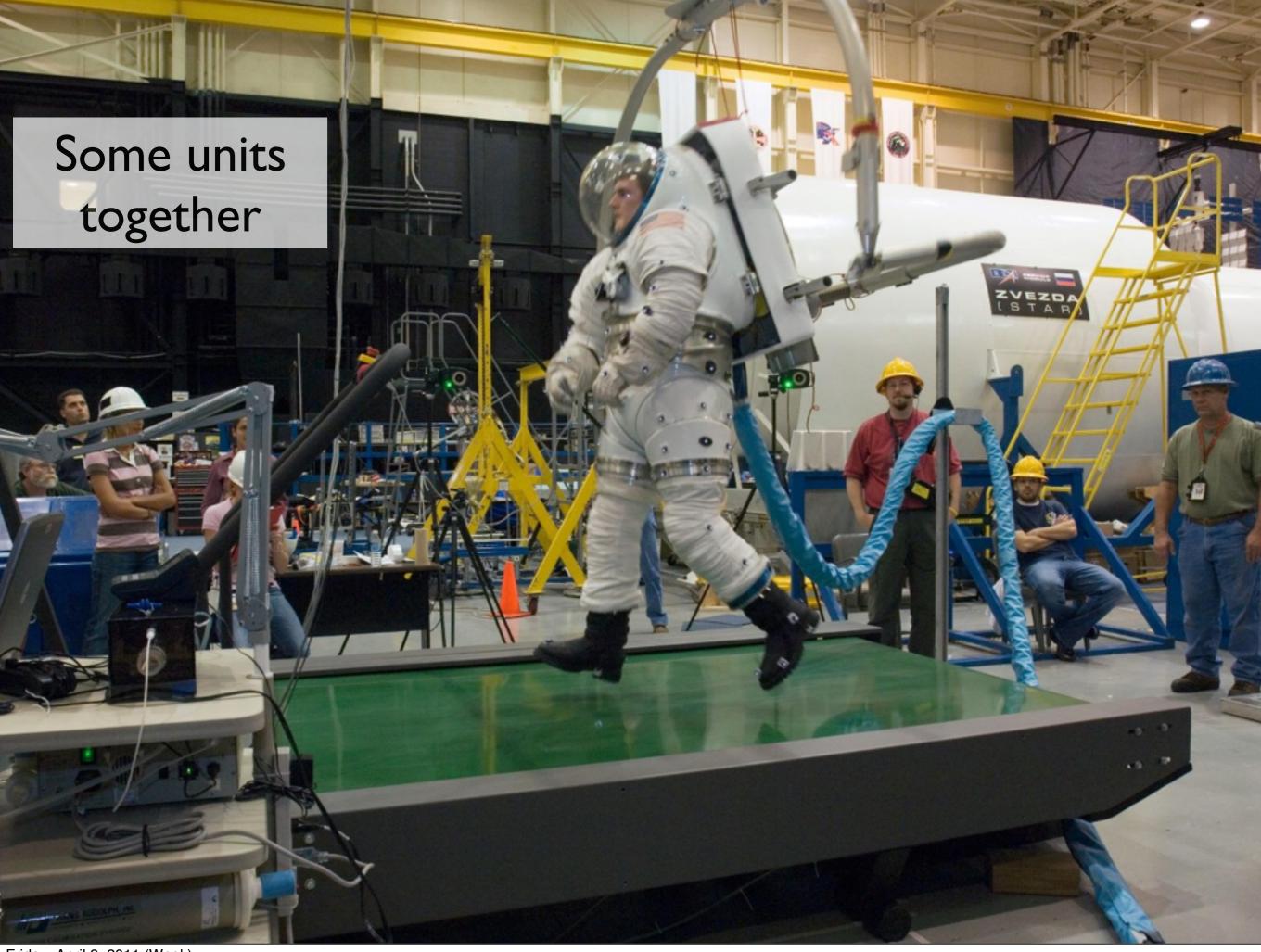

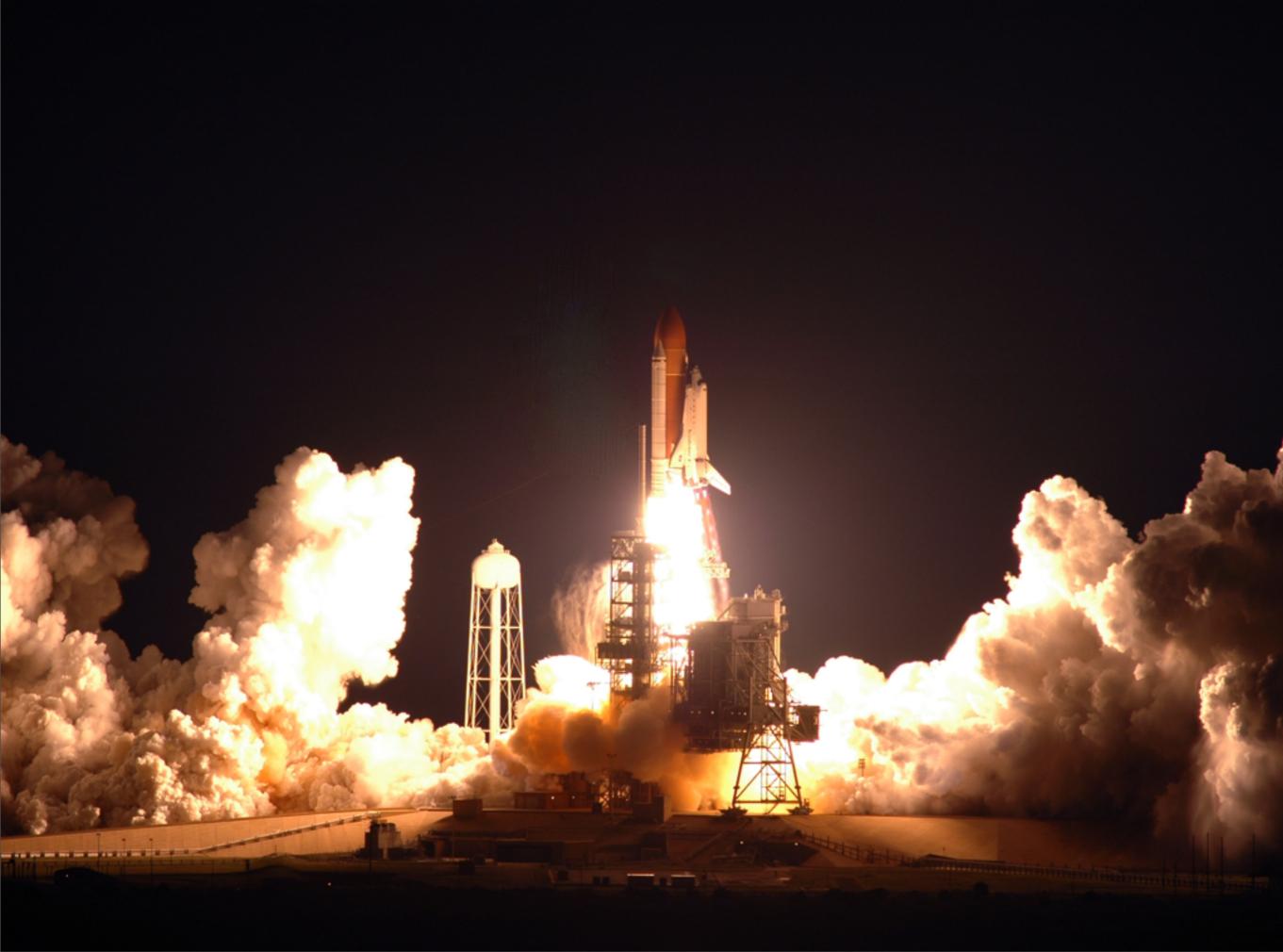

Friday, April 8, 2011 (Week)

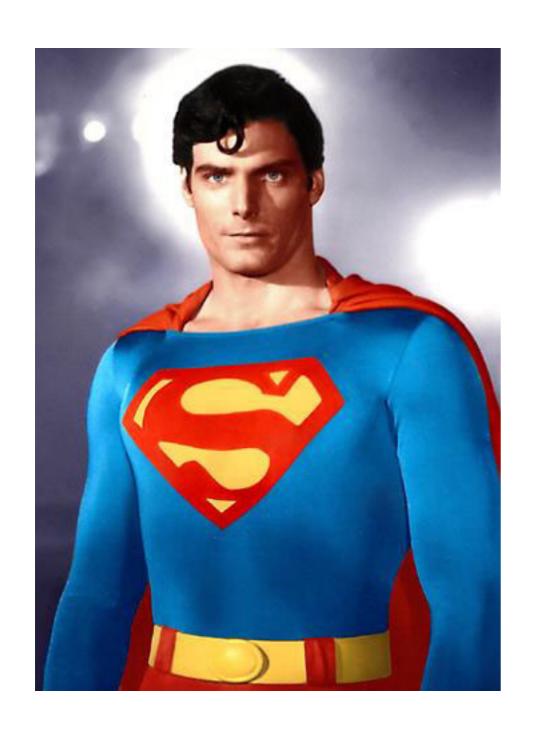

## The Debugger

## Debugging concurrent problems is tougher

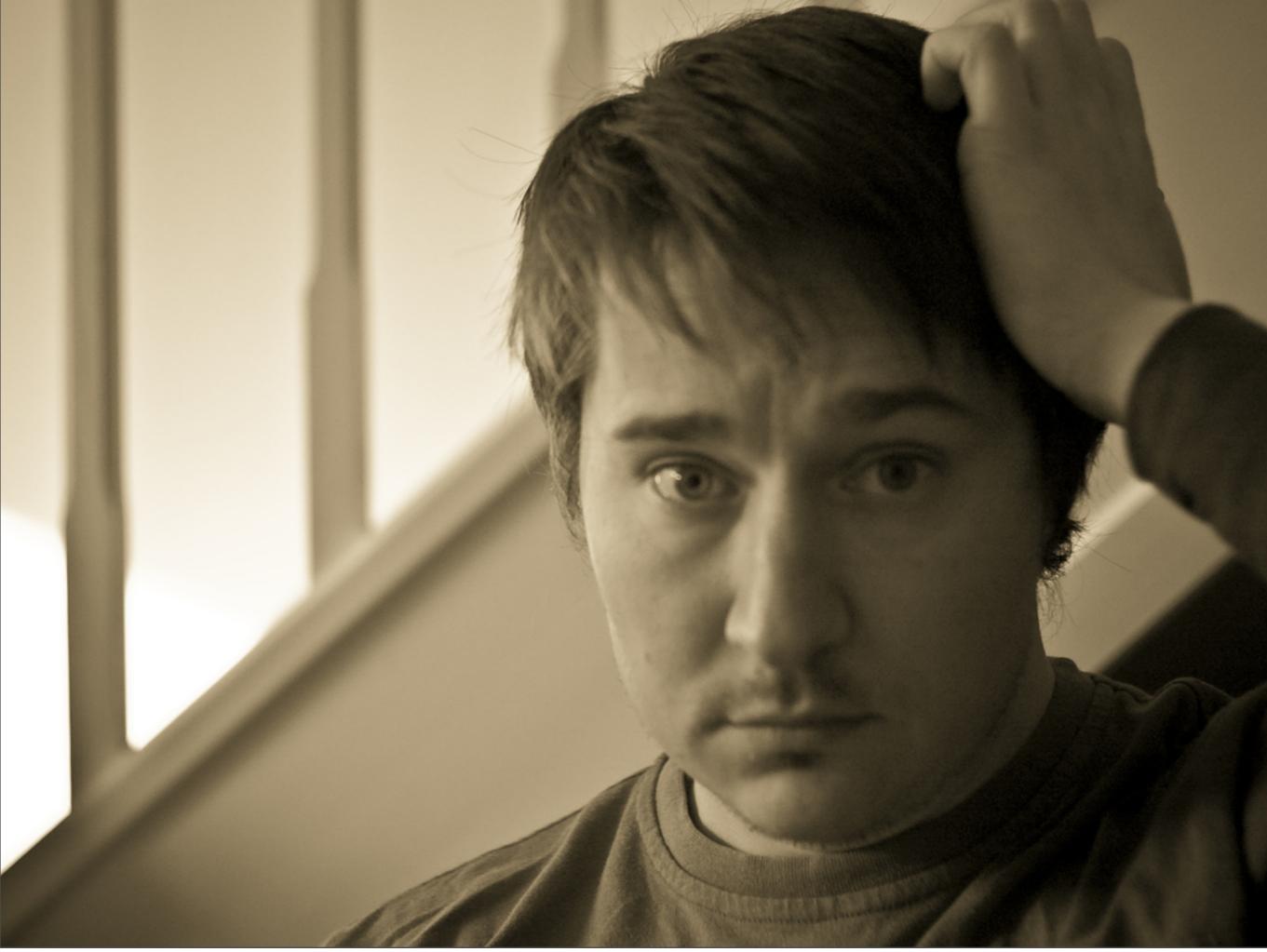

Friday, April 8, 2011 (Week)

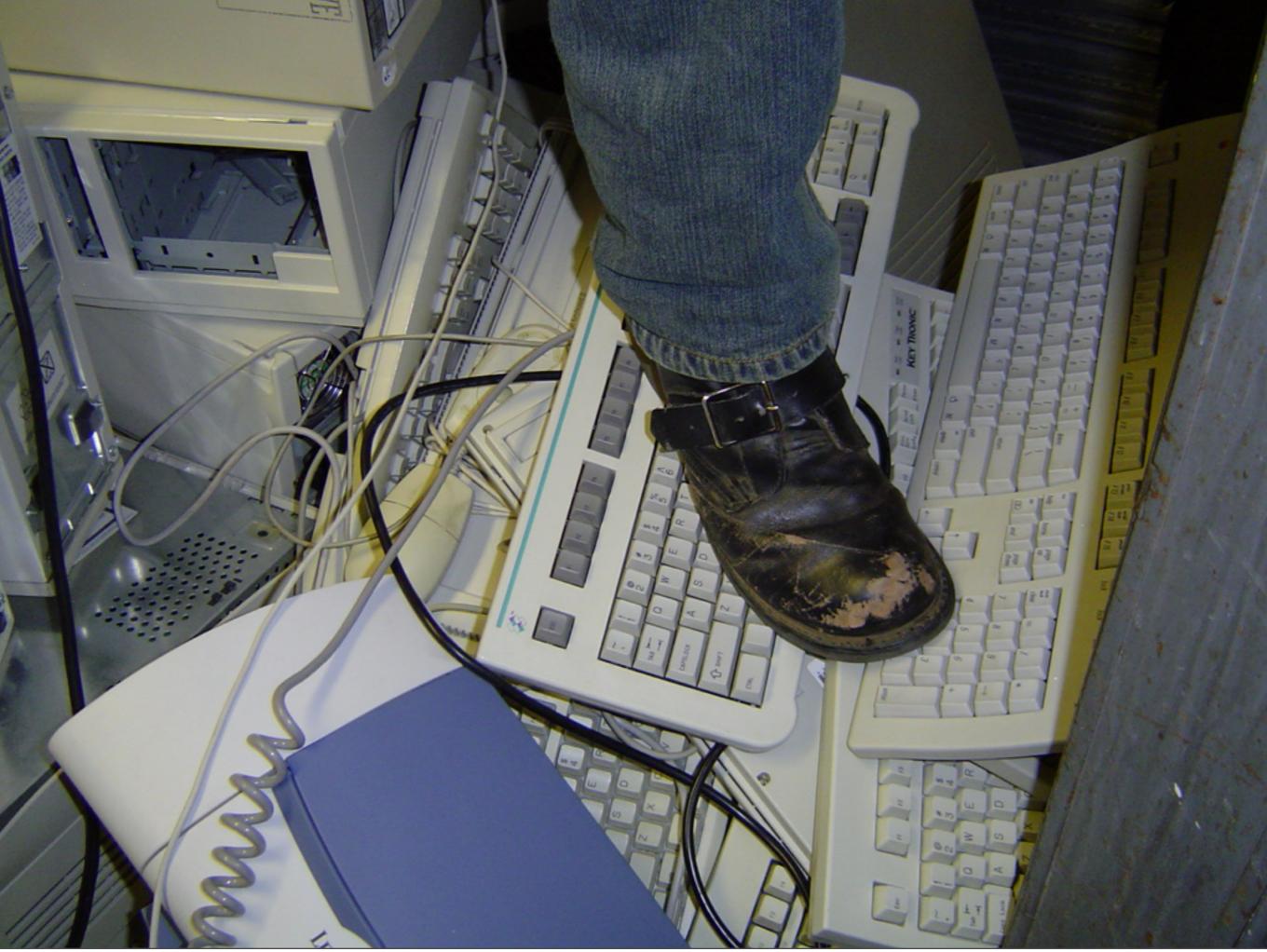

Friday, April 8, 2011 (Week)

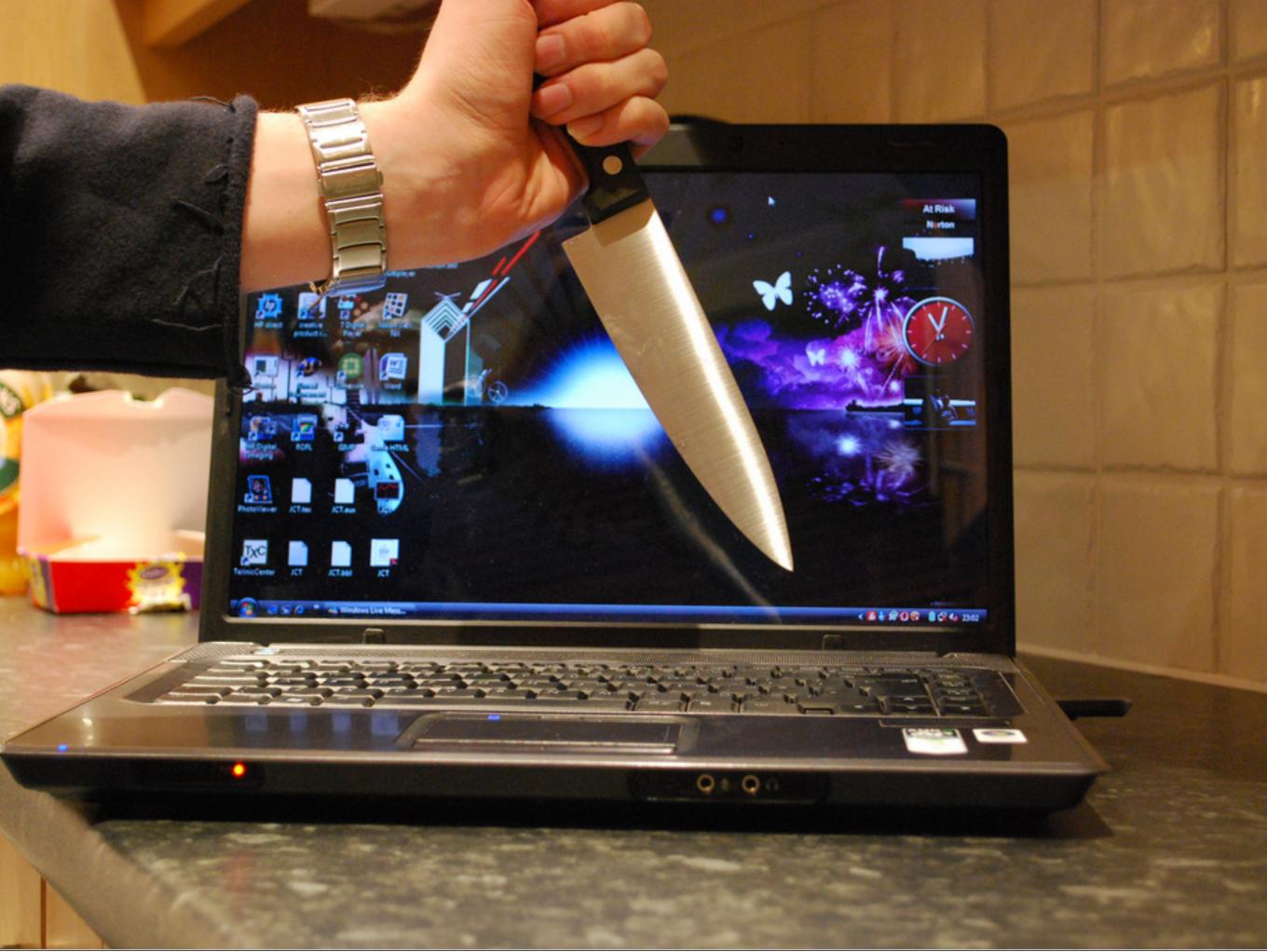

Friday, April 8, 2011 (Week)

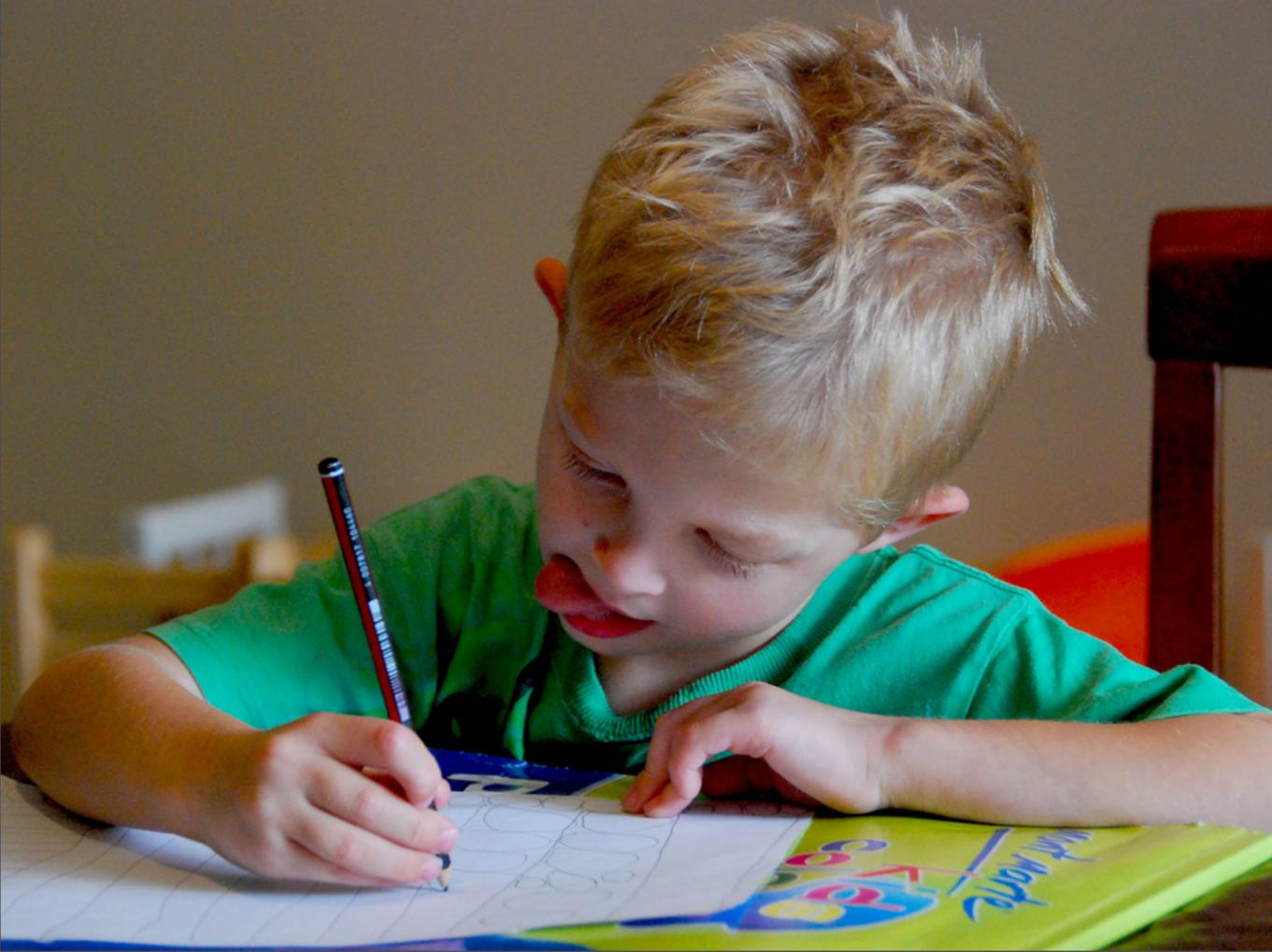

Friday, April 8, 2011 (Week)

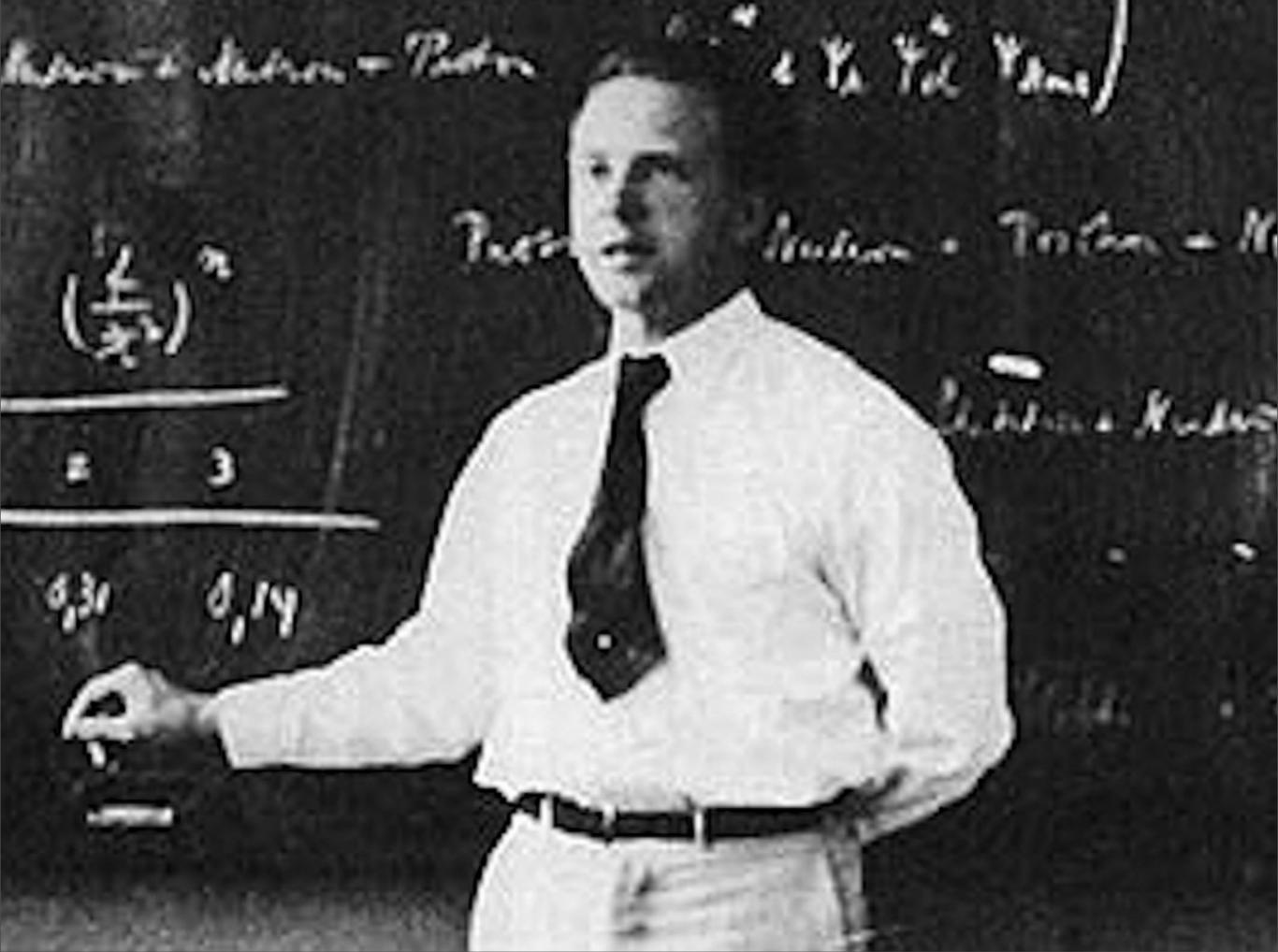

Friday, April 8, 2011 (Week)

$$\Delta x \Delta p \ge h$$

$$\sigma_x \sigma_p \ge h/2$$

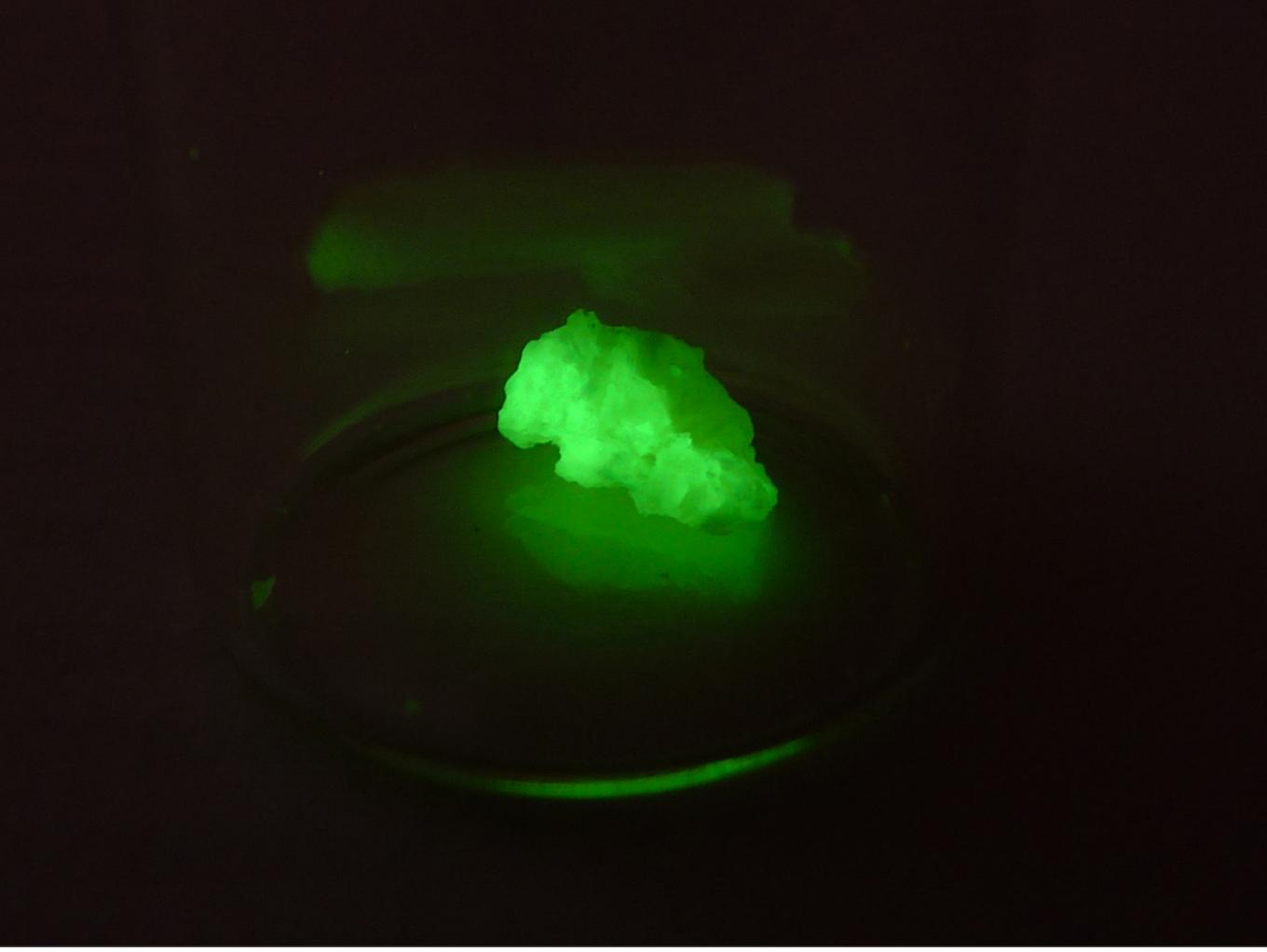

Friday, April 8, 2011 (Week)

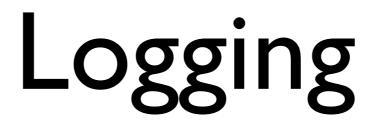

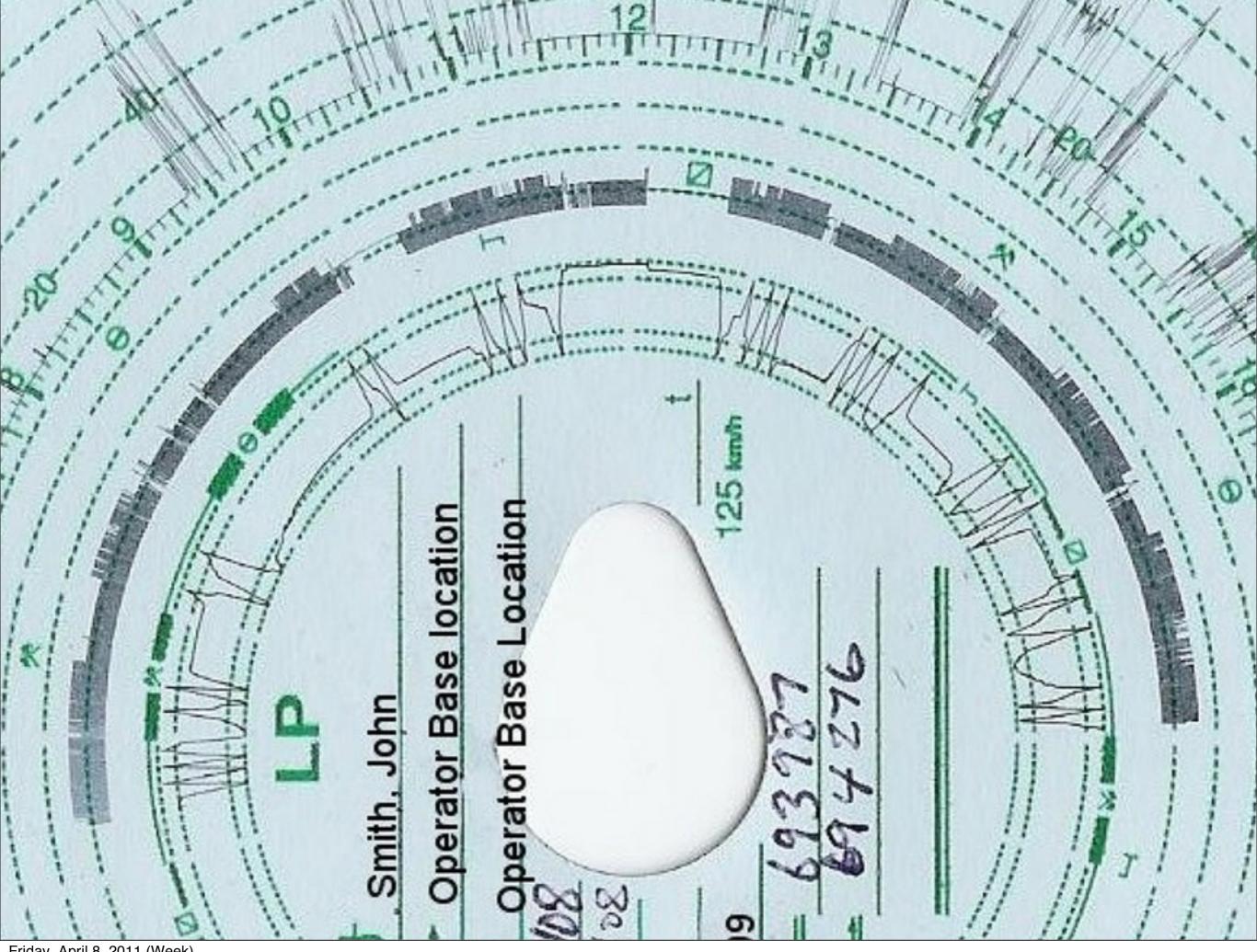

Friday, April 8, 2011 (Week)

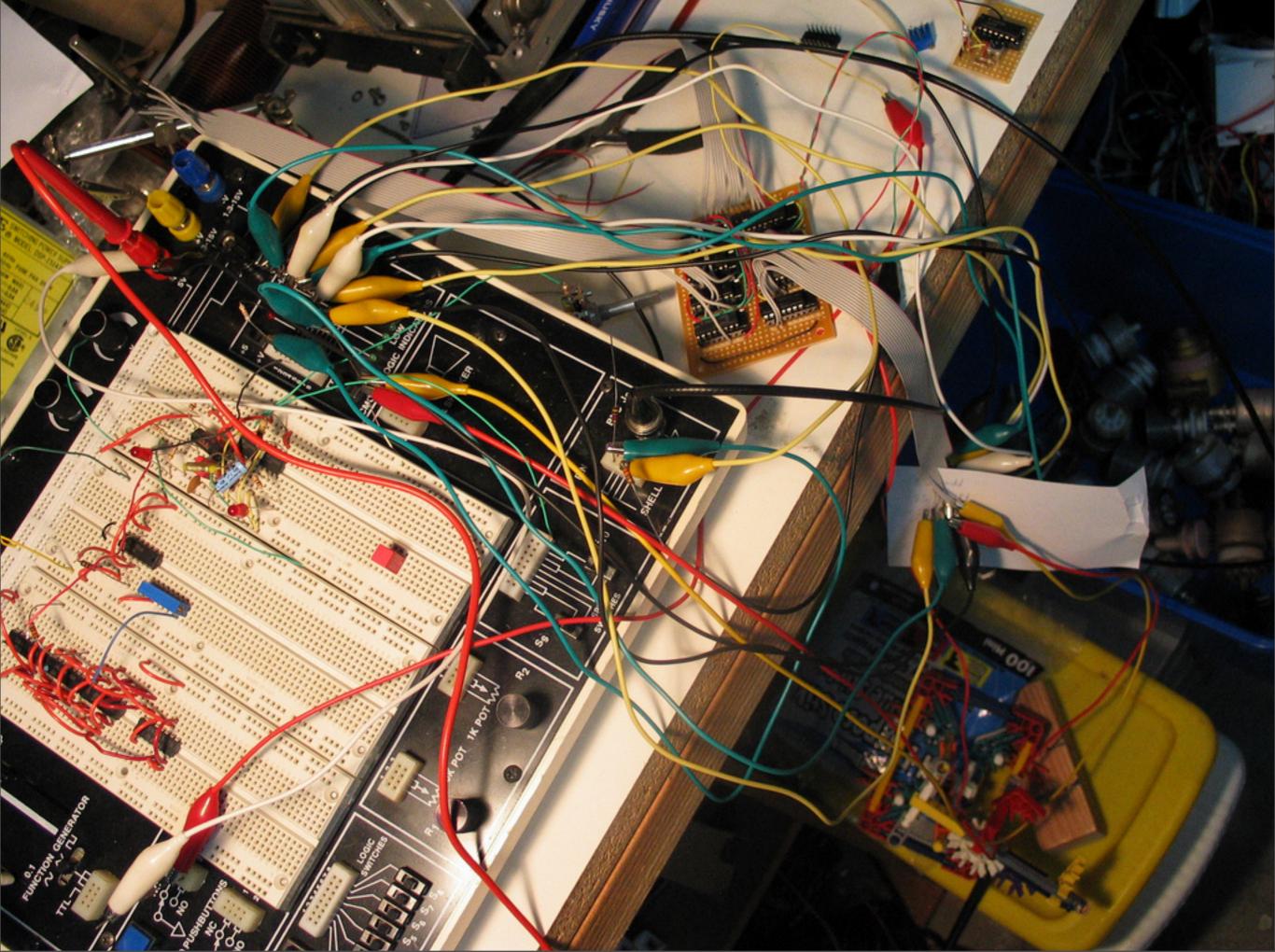

Friday, April 8, 2011 (Week)

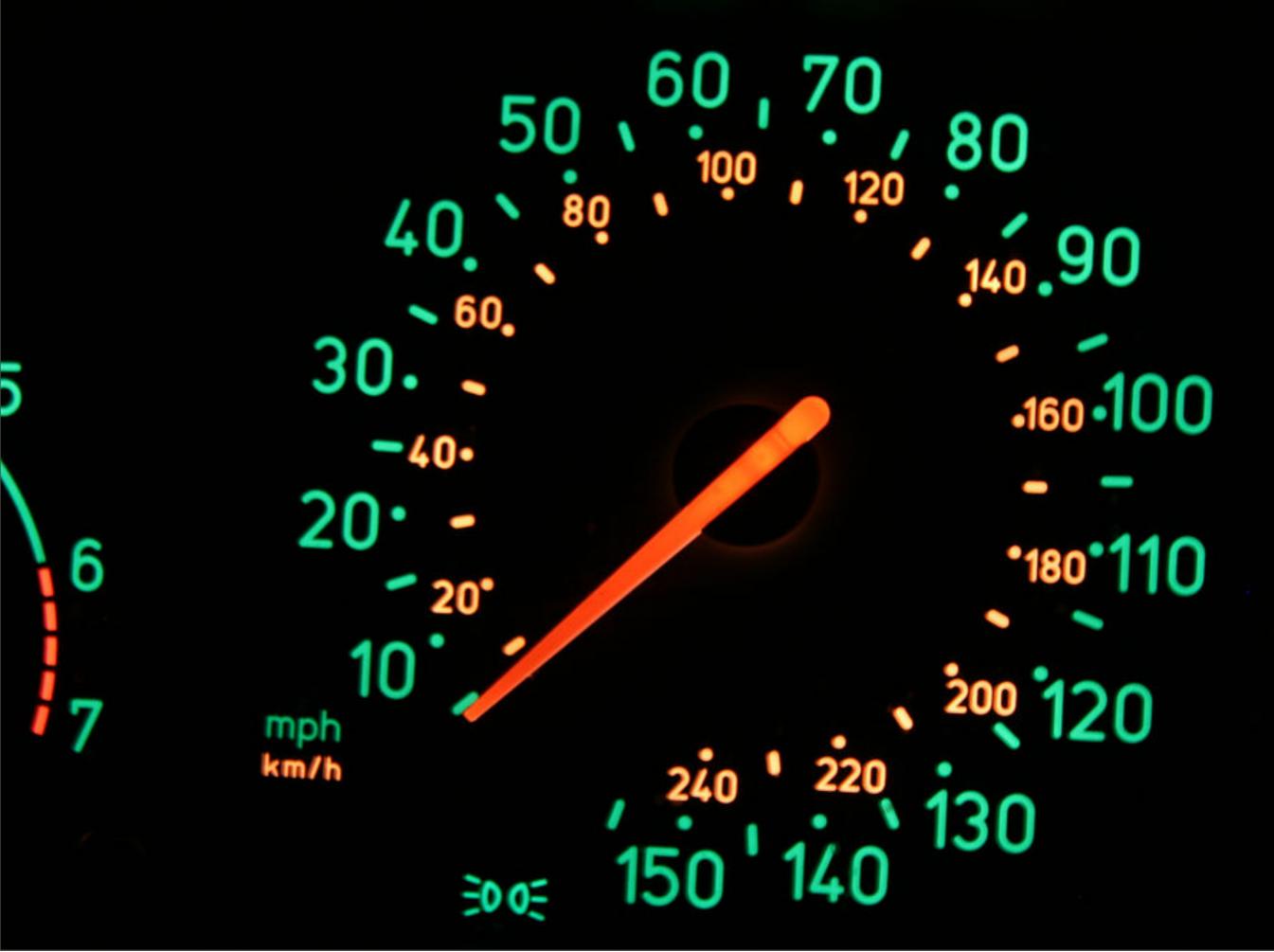

## Testing

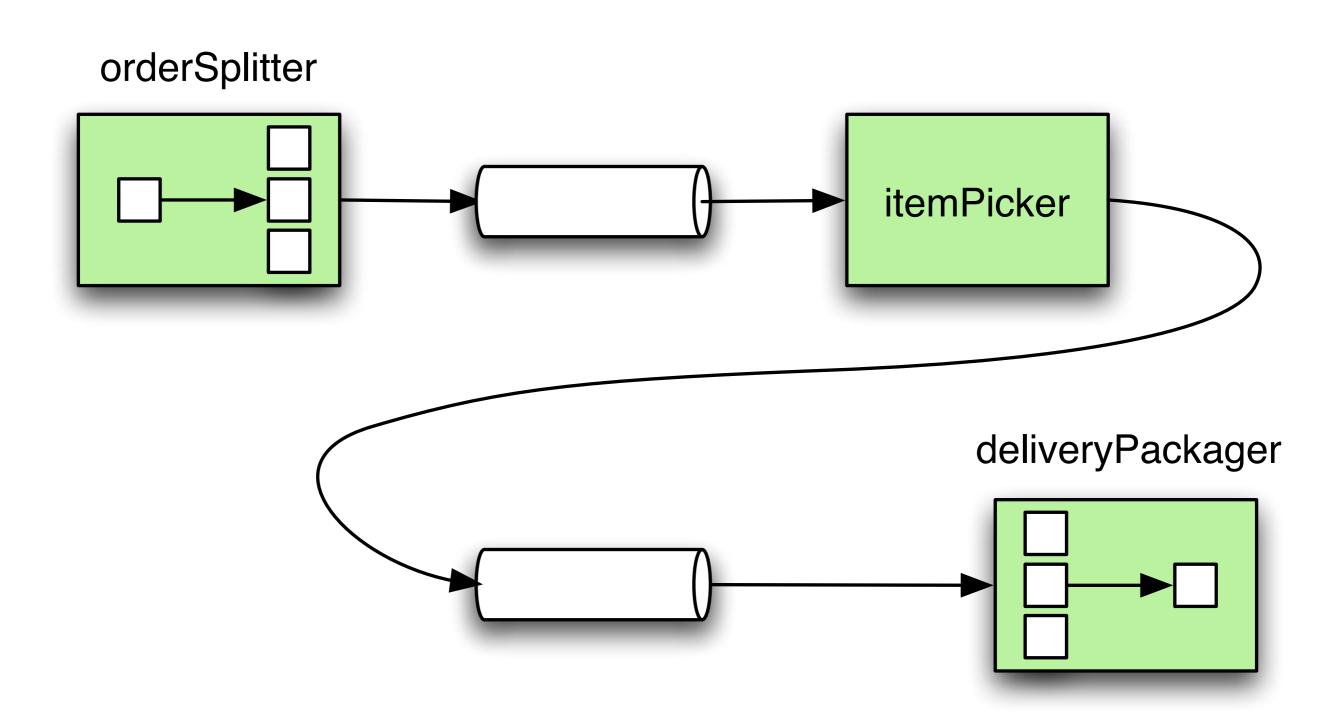

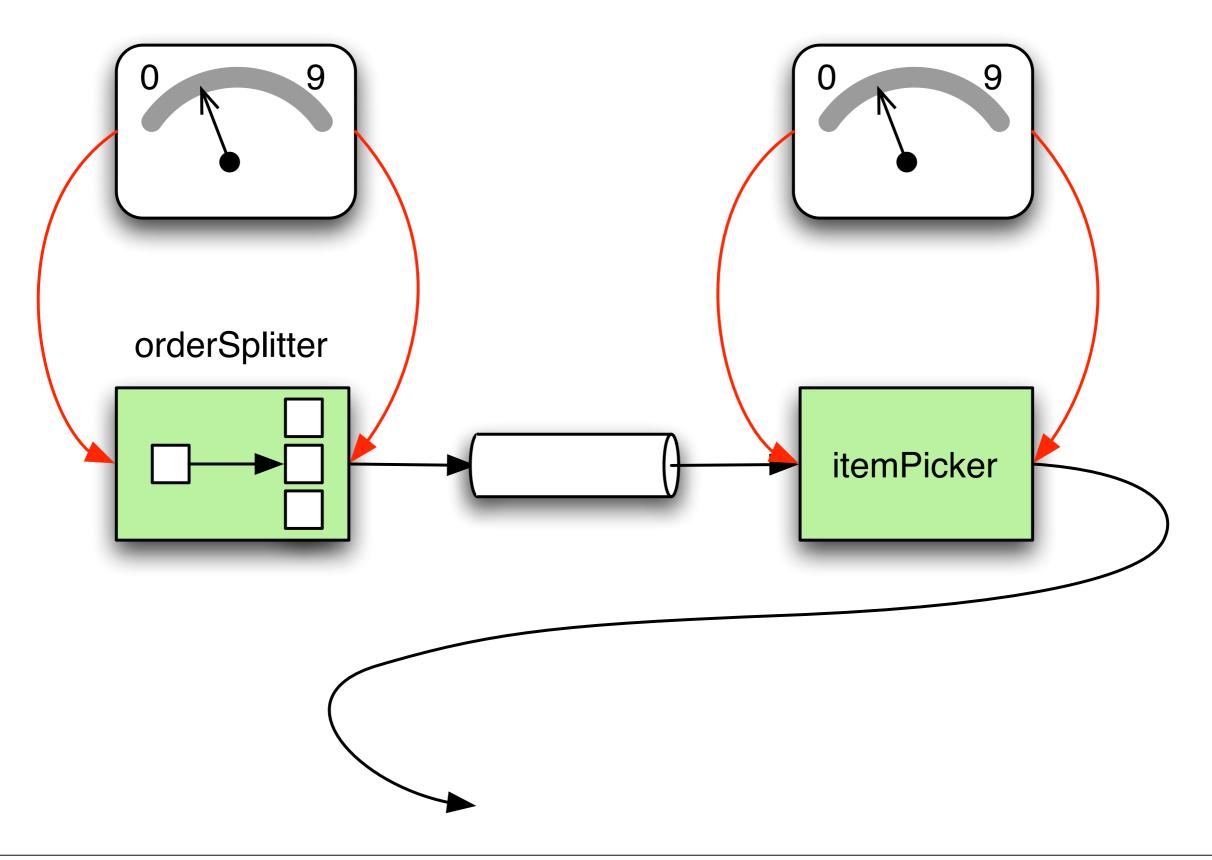

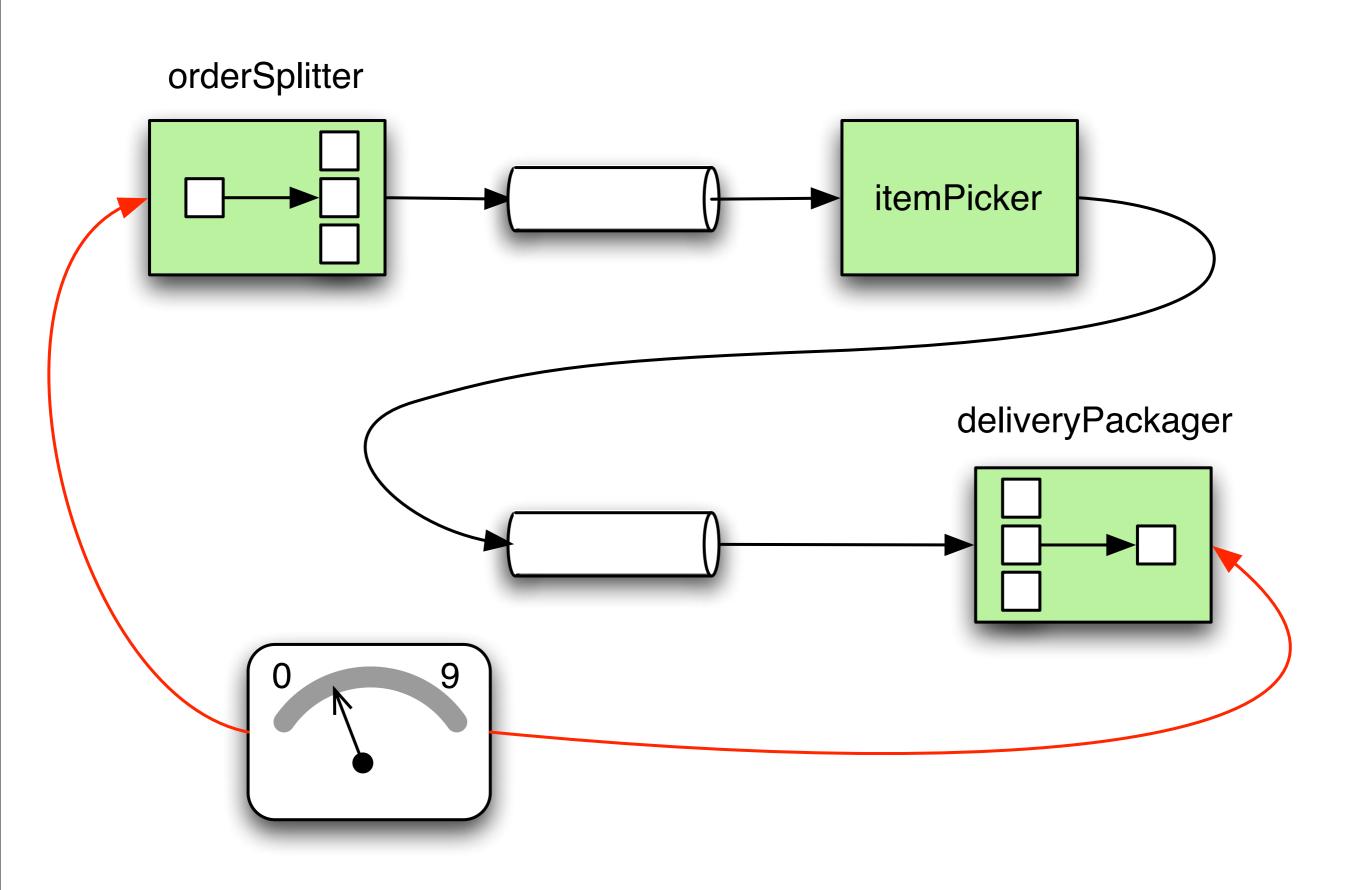

## Mock Spring bean

```
<b:bean name="itemReferences" class="org.mockito.Mockito"
      factory-method="mock">
  <b:constructor-arg
      value="org.springframework.integration.core.PollableChannel"/>
</b:bean>
             This is our bypass (a mock that replaced the actual channel)
            @Autowired
            MessageChannel itemReferences;
            @Before
             public void trainItemReferences(){
                given(itemReferences.send(isA(Message.class))).willReturn(true);
```

## Using latches in mocks

http://bit.ly/latch-mock

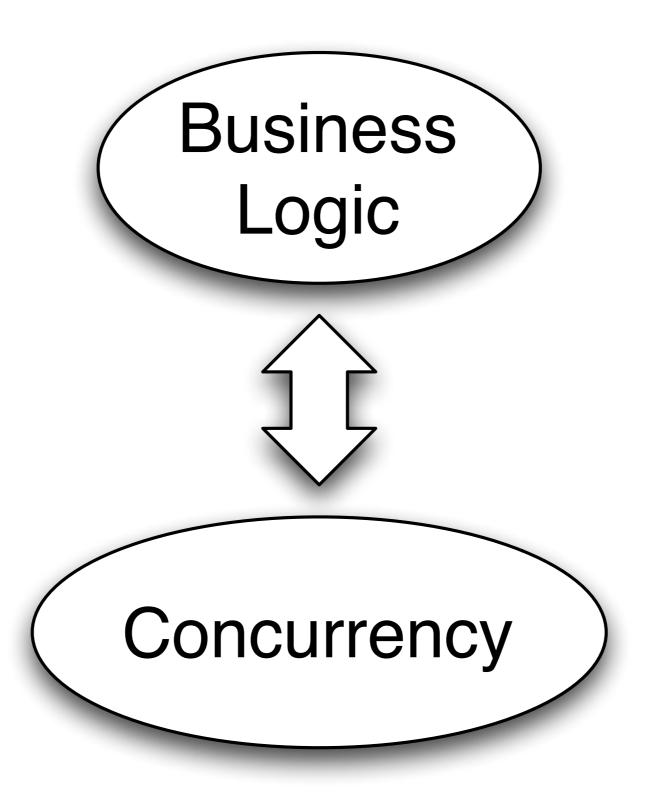

### Tools

- Multithreaded TC
- Byteman
- Awaitility

## Summary

- Concurrency is debugger kryptonite
- Logging is the answer
- Simple readable tests with proper frameworks

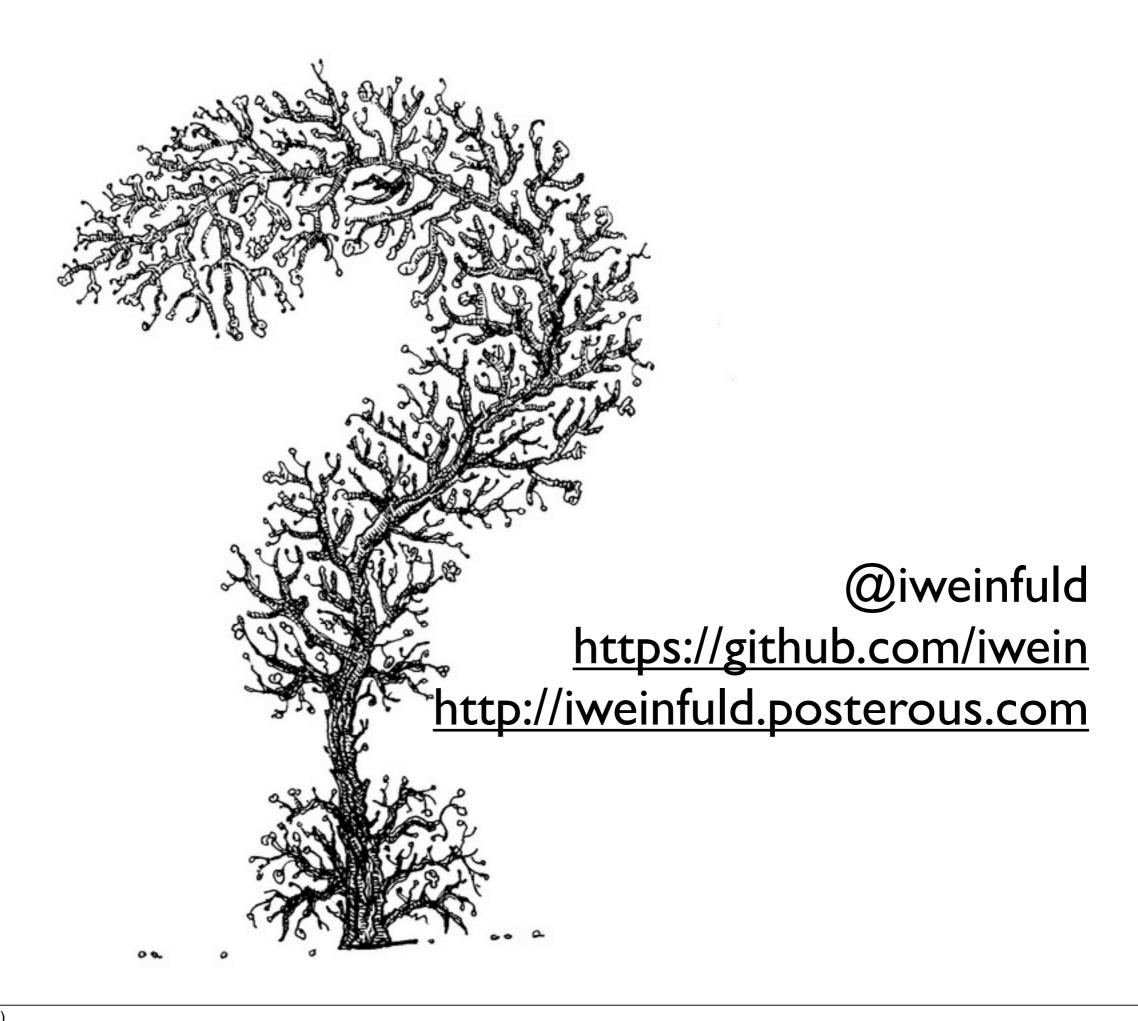